# **I Taux d'évolution, variation relative**

# **Définition : Taux d'évolution**

Lorsque qu'une quantité positive passe d'une valeur *V<sup>D</sup>* à une valeur *VA*, le **taux d'évolution** est le  $t = \frac{V_A - V_D}{V_A}$ *V<sup>D</sup>*

#### **Remarques :**

- ☞ Le **taux d'évolution** *t* peut s'exprimer sous forme d'une fraction, d'un nombre décimal ou d'un pourcentage.
- ☞ Le taux d'évolution est aussi appelé **variation relative**.
- ☞ Ce taux peut être négatif : diminition ou positif : augmentation.
- ☞ L'écart *<sup>V</sup><sup>A</sup>* <sup>−</sup>*V<sup>D</sup>* exprime la **variation absolue**.

## **Exemple 1 : Calculer un taux d'évolution**

En 2004, la population française était de 62,251 millions.

En 2013, la population française était de 65,565 millions.

*Sources : Insee*

Quel est le taux d'évolution de la population entre ces deux années ?

#### **Correction :**

On effectue le calcul suivant :  $t = \frac{V_A - V_D}{V_A}$ *V<sup>D</sup>*  $=\frac{65,565-62,251}{6}$ 62,251  $\approx 0,0532.$ 

Le **taux d'évolution** de la population française entre 2004 et 2013 est donc d'environ 5,32%.

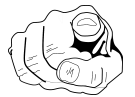

En 2016, la population française était de 66,628 millions.

Calculer le taux d'évolution entre 2004 e 2016 puis entre 2013 et 2016.

# **II Coefficient multiplicateur**

# **Propriété :**

Lorsque qu'une quantité positive passe d'une valeur *V<sup>D</sup>* à une valeur *VA*, il existe un nombre réel *t* tel que :

$$
V_A = (1 + t) \times V_D
$$

☞ Le nombre *<sup>t</sup>* est appelé le **taux d'évolution** de *<sup>V</sup><sup>D</sup>* <sup>à</sup> *<sup>V</sup>A*.

 $\epsilon \gg$  Le nombre  $C_M$  défini par  $C_M$  = 1 + *t* est appelé le **coefficient multiplicateur** de  $V_D$  à  $V_A$ .

#### **Remarques :**

- ☞ Le **coefficient multiplicateur** simplifie le calcul lors d'une évolution.
- ☞ Si le **coefficient multiplicateur** *<sup>C</sup><sup>M</sup>* est supérieur à 1, il s'agit d'une augmentation.
- ☞ Si le **coefficient multiplicateur** *<sup>C</sup><sup>M</sup>* est inférieur à 1, il s'agit d'une diminution.

## **Exemple 2 : Utiliser un coefficient multiplicateur**

Une ville a une population de 3500 habitants en 2012. Entre 2012 et 2015, sa population augmente de 5%. Caluler sa population en 2015.

#### **Correction :**

Pour accélérer le calcul, on utilise le **coefficient multiplicateur** :  $C_M = 1 + 5\% = 1 + 0,05 = 1,05$ On obtient la valeur finale en multipliant la valeur initiale par ce coefficient :  $3500 \times 1,05 = 3675$ En 2015, la population de cette ville est donc de 3675 habitants.

#### **Remarques :**

- ☞ Pour calculer **une augmentaion de 5%**, il suffit de multiplier par 1,05
- ☞ Pour calculer **une diminution de 3%**, il suffit de multiplier par 0,97

☞ Pour calculer **une diminution de 20%**, il suffit de multiplier par 0,80 ...

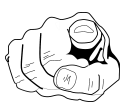

Dans cette ville, la population a **diminué de 5%** entre 2015 et 2016. Calculer sa population en 2016.

# **III Évolutions successives**

## **Propriété :**

Pour deux **évolutions successives** de coefficient multiplicateur  $C_{M_1}$  et  $C_{M_2}$ , l'évolution finale a pour  $\textbf{coefficient multiplicative given a}$   $Ch_1 \times C_{M_2}$ . Le **taux d'évolution global** est donc :  $T = C_{M_1} \times C_{M_2} - 1$ .

$$
V_0 \xrightarrow{C_{M_1}} V_1 \xrightarrow{C_{M_2}} V_2
$$
  

$$
C_{M_1} \times C_{M_2}
$$

#### **Remarque :**

Le **taux d'évolution global ne dépend pas de l'ordre** des évolutions successives.

Par exemple, une augmentation de 10% suivie d'une baisse de 15% est identique à une baisse de 15% suivie d'une augmentation de 10%.

## **Exemple 3 : Calculer un taux global d'évolution**

Le prix d'un article, qui coûte initialement 38 euros, subit une baisse de 30% suivie d'une baisse de 20%. Calculer le taux d'évolution global de cet article.

#### **Correction :**

Calculons le coefficient multiplicateur de la première baisse :  $C_{M_1} = 1 - 0,30 = 0,70$ Pour la deuxième baisse : *C<sub>M2</sub>* = 1 − 0,20 = 0,80

Le **coefficient multiplicateur global** est donc :  $C_M = C_{M_1} \times C_{M_2} = 0.7 \times 0.8 = 0.56$ 

Ainsi, le **taux d'évolution global** est : *T* = 0,56−1 = −0,44.

Cela correspond à une baisse de 44%.

#### **Remarque :**

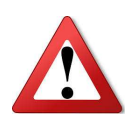

On constate dans l'exemple précédent que le pourcentage d'évolution correspondant à deux baisses successives n'est pas la somme des deux pourcentages de baisse (ce n'est pas 50%...). Cela vient du fait que les deux baisses ne portent pas sur le même prix.

- 1. Calculer le prix final de cet article.
- 2. Si le prix de cet article subit ensuite une hausse de 40%, quel sera alors le taux d'évolution global ?

# **IV Évolution réciproque**

# **Propriété :**

Pour une évolutions de *V<sup>D</sup>* à *V<sup>A</sup>* de coefficient multiplicateur*C<sup>M</sup>* , l'évolution réciproque *V<sup>A</sup>* à *V<sup>D</sup>* a pour coefficient multiplicateur : *C* ′  $\mu_M' = \frac{1}{C}$ .

*C<sup>M</sup>* Le **taux d'évolution réciproque** est donc :  $T' = \frac{1}{c}$ *C<sup>M</sup>* −1.

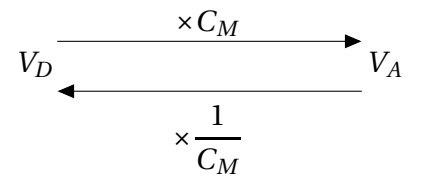

## **Exemple 4 : Utiliser l'évolution réciproque**

Un vêtement est vendu 26,95 euros après une remise de 30%. Quel était le prix de départ de ce vêtement ?

#### **Correction :**

Prix initial

\n
$$
C_M = 1 - 0,30 = 0,70
$$
\n
$$
\frac{1}{C_M} = \frac{1}{0,70}
$$
\nPrix final: 26,95 ∈

Pour retrouver le prix initial, on multiplie le prix final par le coefficient multiplicateur de l'évolution réciproque : 26,95  $\times \frac{1}{25}$ 0,70  $\approx$  38,5.

Le prix initial était donc d'environ 38,5 euros. Le taux d'évolution réciproque est :  $T' = \frac{1}{2\pi\epsilon_0 r}$ 0,70  $-1 \approx 0,4286.$ *(Ce qui correspond à une hausse de 42,86% environ...)*

# **Remarque :**

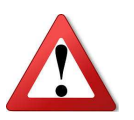

On constate dans l'exemple précédent qu'une baisse de 30% n'est pas compensée par une hausse de 30%.

# *Méthodes : Évolutions et pourcentages*

Durant l'année 2014, certains articles subissent une hausse de 12% puis une baisse de 4%.

#### **Exemple 1 : Calculer un coefficient multiplicateur**

Quels sont les deux coefficients multiplicateurs en jeu ?

#### **Exemple 2 : Calculer avec un prix après une évolution**

Début 2014, l'article coûte 324 euros.

Quel serait le prix d'un article après la première hausse ?

#### **Exemple 3 : Calculer un coefficient après deux évolutions successives**

Par quel nombre est multiplié le prix d'un article du début 2014 à la fin 2014 ?

#### **Exemple 4 : Calculer avec un prix après une évolution**

Début 2014, l'article coûte 453 euros. Quel serait le prix d'un article à la fin de l'année ?

#### **Exemple 5 : Revenir au prix de départ (évolution réciproque)**

Á la fin de l'année 2014, un article coûte 236 euros. Quel était son prix début 2014 ?

## **Exemple 6 : Calculer un taux d'évolution (évolution réciproque)**

En janvier 2015, on souhaite que tous les articles retrouvent leur prix initial de début 2014. Quel doit être le nouveau taux d'évolution ?

*(On donnera aussi le coefficient multiplicateur.)*

# **Exemple 7 : Utiliser une formule dans un tableur**

Sur cette feuille de calcul, on voudrait afficher :

- ☞ dans la colonne *A* les années successives jusqu'en 2017
- ☞ dans la colonne *B* les populations successives d'une ville qui comptait 100 000 habitants en l'an 2000 ; on suppose que cette population augmente de 0,5% par an jusqu'en 2017.

Quelles formules doit-on entrer en *A*3 et en *B*3 et recopier vers le bas ?

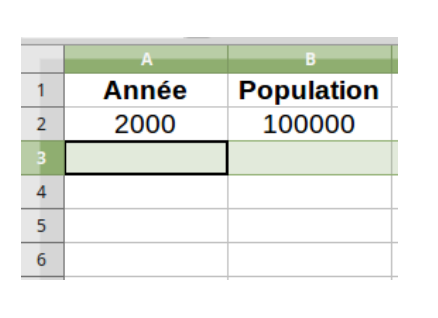